# **SRP\_String NEC**

Determines if two strings are not equal, ignoring case.

# Syntax

```
IsNotEqual = SRP_String("NEC", String1, String2)
```
# **Parameters**

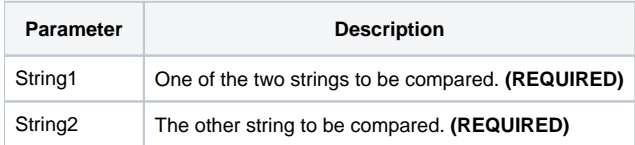

### Returns

Returns 0 if the two strings are the same, 1 if not.

### Remarks

#### Added in 2.2.6

The NEC service compares two variables as strings. When you use the BASIC+ equality operator, the variables' contents will be compared according to abstract value, which means comparing "123" to "123.0" will return 0 (equal) when you might expect it to return 1 (not equal). The NEC service, on the other hand, always does a character by character comparison.

# Example

```
Str1 = "27"
Str2 = "27."// BASIC+ returns 0 (equal)
IsNotEqual = (Str1 _NEC Str2)
// NEC service returns 1 (not equal)
IsNotEqual = SRP_String("NEC", Str1, Str2)
// Case comparison returns 0 (equal)
IsNotEqual = SRP_String("NEC", "HELLO", "hello")
```
### See Also